*IMETER Methode N°20 "Auto-Gillmore-Needle"*

# *Härte/Viskosität von Bienenwachsin Temperaturabhängigkeit*

*In diesem Anwendungsbeispiel wird der Eindringwiderstand eines Stahlzylinders von 0,7 mm Durchmesser gegenüber Bienenwachs gemessen.* Die Temperatur wird dabei von 30 auf 45°C erhöht. Der Prüfbericht dokumentiert das Messgeschehen und zeigt dabei die Gesetzmäßigkeit des Abfalls von Härte und Viskosität mit der Temperaturzunahme. Die Anwendung der IMETER-Methode N°20 auf Viskositätsmessungen zur Materialcharakterisierung für sehr hoch viskose Zustände stellt eine einfach handhabbare Technik zur Verfügung. Für Rheologen mag das hier angewendete Verfahren unbefriedigend sein, da die Strömungsverhältnisse in diesem Aufbau nicht in jeder Hinsicht genau bekannt sind und Viskoelastizität kein Thema ist. Dem gegenüber steht die Einfachheit und Schnelligkeit der Messung und nicht zuletzt die Vorteile aus dem metrologischen Fundament, der Reproduzierbarkeit, der IMETER eigenen, automatischen Dokumentation und der Vergleichsmöglichkeiten. Die IMETER-Methode N°20 erlaubt verschiedene Handhabungen und unterstützt zugehörige, automatische Auswertungen. Im Beispiel wurde ein kritischer Viskositätswert von 250.000 Pa·s vorgegeben. Damit wird im Bericht die Temperatur berechnet, zu der dieser Wert erreicht wird (34°C). Es wird die Temperaturspanne berechnet, die zu einer Verdoppelung resp. Halbierung der Viskosität führt (5,2 K) und der funktionale Zusammenhang wird per Regressionsgleichung bestimmt.

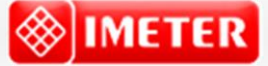

©2016 IMETER - MessSysteme Tel. (+49)(0) 821/706450

## **[www.imeter.de](http://www.imeter.de/) IMETER Anwendungen**

In diesem Dokument wird ein automatisch erzeugter IMETER-Prüfbericht vorgestellt. Die Ausführlichkeit ergibt sich aus der Forderung, dass alle Variablen einer Messung dargestellt werden sollen. Variabel sind ja nicht nur die Messdaten, sondern auch Umstände, Abläufe und die Eigenschaften der Normale. Daher verfügt IMETER zum einen über eine Modelliersprache, um Mess- bzw. Steuerungsverfahren zu gestalten ("was soll der Fall sein"), zum anderen über analytische Fähigkeiten, um zu bewerten, *was der Fall* ist und um darüber in Berichten Rückkopplung zu geben.

IMETER spart sehr viel Arbeitszeit ein, indem nicht nur das Messen, Steuern und Regeln, sondern auch die beurteilungsreife Darstellung automatisiert ist!

Die Einstellungsvorgaben des Berichts bestimmen dabei Art und Umfang der Informationsdarstellung. Anhand eines vollständigen Berichts wird der Anwender in die Lage versetzt, Plausibilität und Validität einer Messung detailliert zu überprüfen.

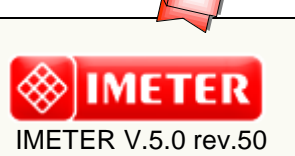

**automatic Report (6AC07DM16312B), imeter/MSB, Augsburg**

# ID N° 261 - Consistency/Temperature dependency -  $\Delta T$

………………………………………………………………………………………………………………………………………………………………

………………………………………………………………………………………………………………………………………………………………

Remarks: (0.7er Nadel)

Title: **Bienenwachs - Temp.-Abh** Examination: im Temperaturbereich  $\Delta T$  28.92 bis 44.71<sup>e</sup>Cl Result:  $H_{i20.40^{\circ}C} = 0,00$  [MPa/mm] ( $\pm \sigma_{rel}$  2,0E+5%)  $\eta_{\text{(40°C)}} = 1,1\cdot10^5 \quad \text{[Pa\cdot s]} \text{ } (\pm \sigma_{\text{rel.}} 8,1\%)$ 

# Report

### **• Allgemeines**

Auswertung von zehn Penetrationen - Die gesamte Prüfdauer betrug drei Stunden; unstetige Temperaturzunahme von 27,12 auf 44,71°C.

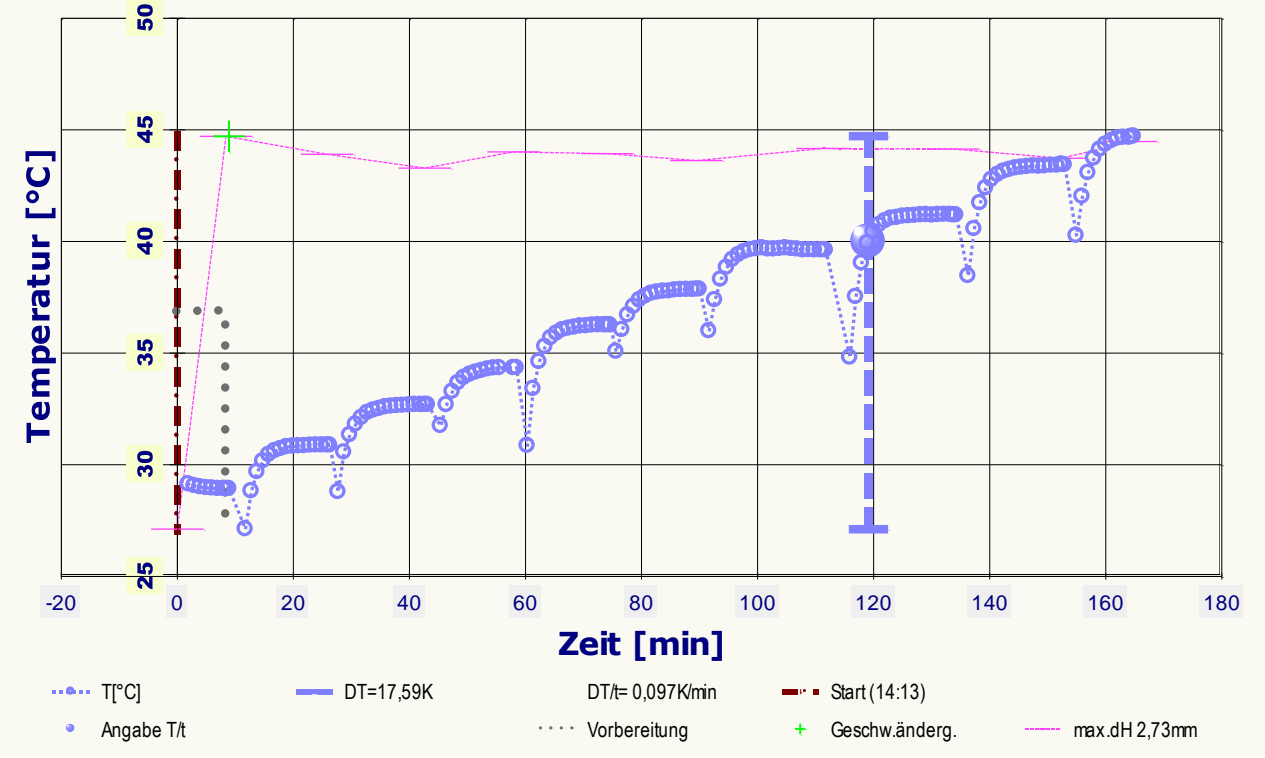

*Im Diagramm "Temperaturprofil-2" wird eine Übersicht zum zeitlichen Verlauf der Vorgänge und der jeweils aufgezeichneten Temperatur gezeigt. Die Grafik dient der Rückkopplung über die Vorgänge und zur Zusammenfassung. -- Bedeutung der eingezeichneten Symbole: Die Kreismarkierungen zeigen Temperaturmesswerte an (der Temperaturfühler kann je nach Einsatz die Proben- oder Regeltemperatur oder die Umgebungstemperatur im Messraum*  dokumentieren). Die horizontalen Striche geben die relative Lage der Probenoberfläche wieder; sie wurde 11-Mal bestimmt; die insgesamt größte *Variation der Niveauhöhe betrug 2,73mm. Der Start der Penetrationsmessung wird durch eine Kreuzmarke, oben im Diagramm, angezeigt.* 

Die Berechnungen verwenden die Messdaten nach Korrektionen, die Zeit/Trägheitseffekte der Kraftmessung und elastische Eigenschaften der Vorrichtung nach Angaben im Datenblatt des Messkörpers ('*Gillmore 212/0.7/Torus*') berücksichtigen.

*Angaben zum Systemaufbau: In Berechnungen wird die Trägheitskonstante 0,37 [s] und der Elastizitätsfaktor 0,0201 [µm/mN] wirksam; der Methodenname des Auswertungsalgorithmus' ist "Temperaturwirkung - Konsistenz/T". Der verwendete Messkörper ('GillmoreNadel 338'), Bezeichnung Gillmore 212/0.7/Torus, hat eine Masse von 212,81 [g] und den Indenterdurchmesser 0,692 [mm]. Er erzeugt so einen maximalen Flächendruck von 5,55 [MPa].* 

*Viskositätsangaben: Die Berechnung der Viskosität erfolgt unter Berechnung von Strömungswiderstand, Wandreibung (mit Probendurchmesser 4[mm]), Probentiefe (2[mm]), durch die Berechnung der Quetschströmung sowie der Übergangsströmungen und ohne Kalibrierfaktor.*

### **• Viskositäts-Zeit-Verhalten**

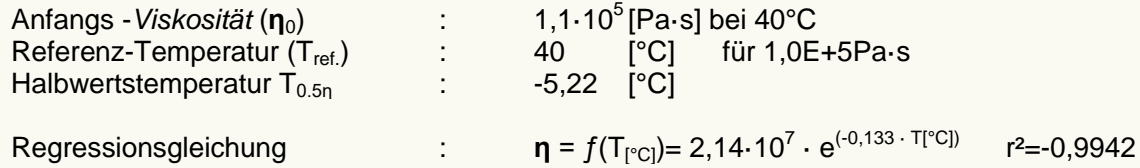

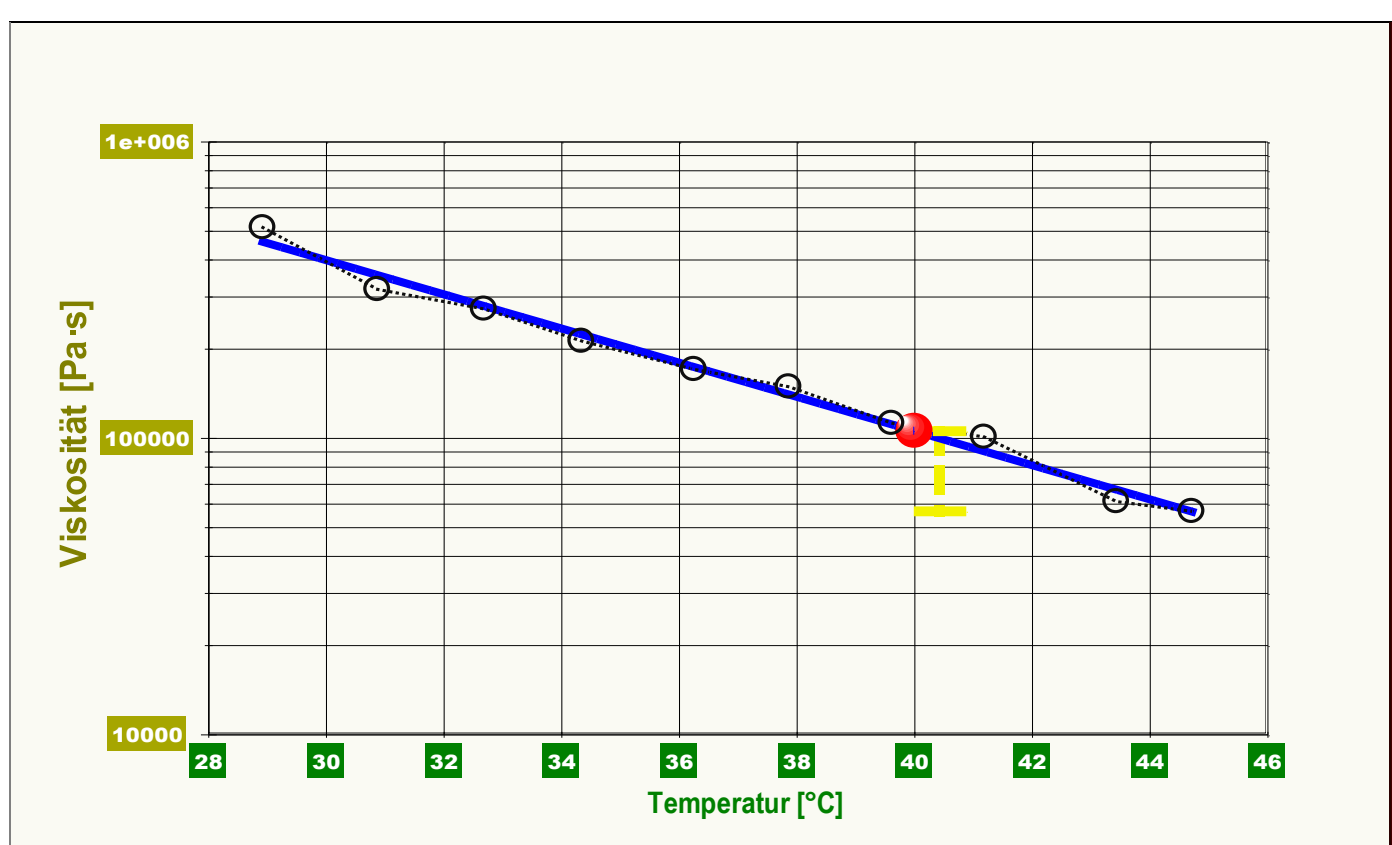

*Im Diagramm "Viskosität-Verlauf" werden die dynamisch gemessenen Werte als 'Viskositäten' in ihrem zeitlichen Verlauf abgebildet. Neben den Einzelwerten als Kreismarken sind die Regressionsfunktion (Graph), die Anfangsviskosität (Kugelmarke, 40min, 1,1E+5Pa·s) dargestellt.*

### **• Härteverlauf**

Der Verlauf der Konsistenz bzw. Härte mit der Temperatur kann durch eine Gleichung sehr gut abgebildet werden:

 $H_{120} = f(T_{[°C]}) = 3,73.10^6 \cdot T[^{°C}C]^{(4,36)}$  r<sup>2</sup>=-0,9951

Die Zeitgleichung als (rationale) Repräsentation der Härtewerte H<sub>zo</sub> gilt zwischen 8,9 und 164,8 Minuten (r<sup>2</sup> gibt den Korrelationskoeffizienten an - die<br>Regressionsgleichung der Messwerte wurde durch die Methode der kle

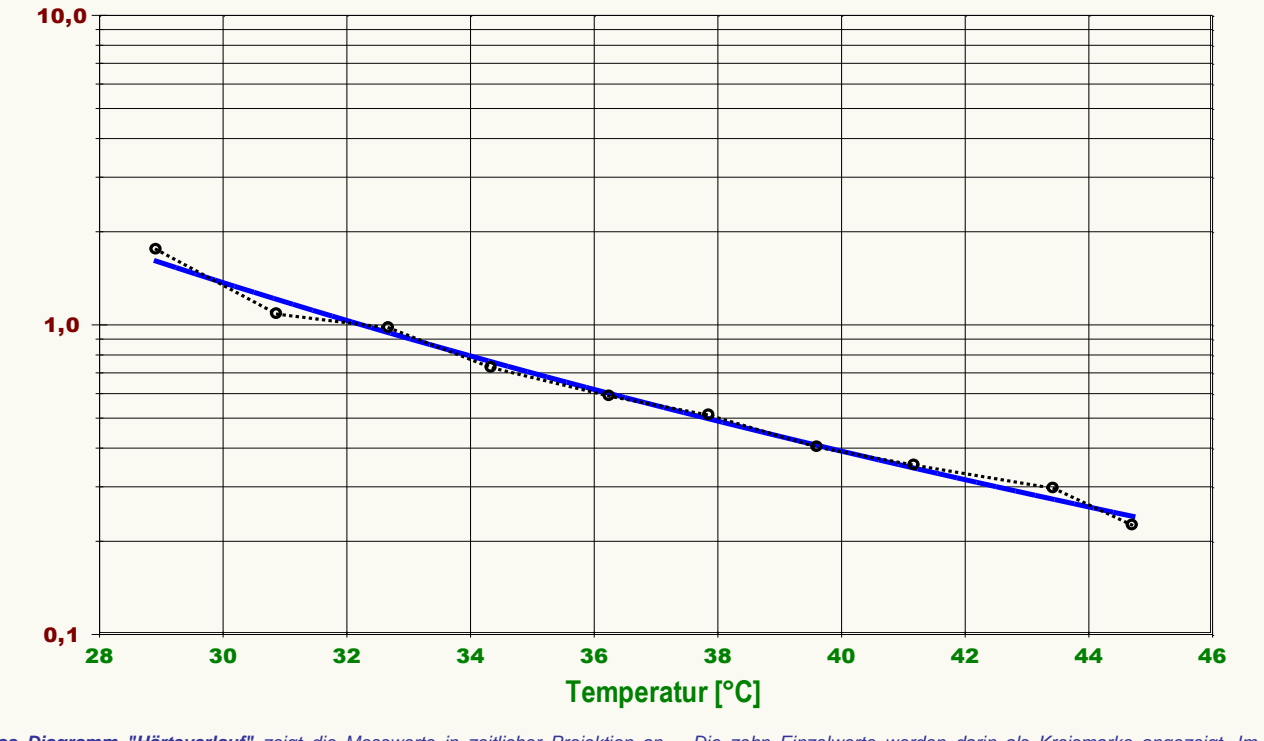

*Das Diagramm "Härteverlauf" zeigt die Messwerte in zeitlicher Projektion an. - Die zehn Einzelwerte werden darin als Kreismarke angezeigt. Im Diagramm ist die Regressionsfuktion als durchgezogene Linie eingezeichnet.* 

*IMETER –* Härte/Viskosität von Bienenwachs in Temperaturabhängigkeit *- 3 -*

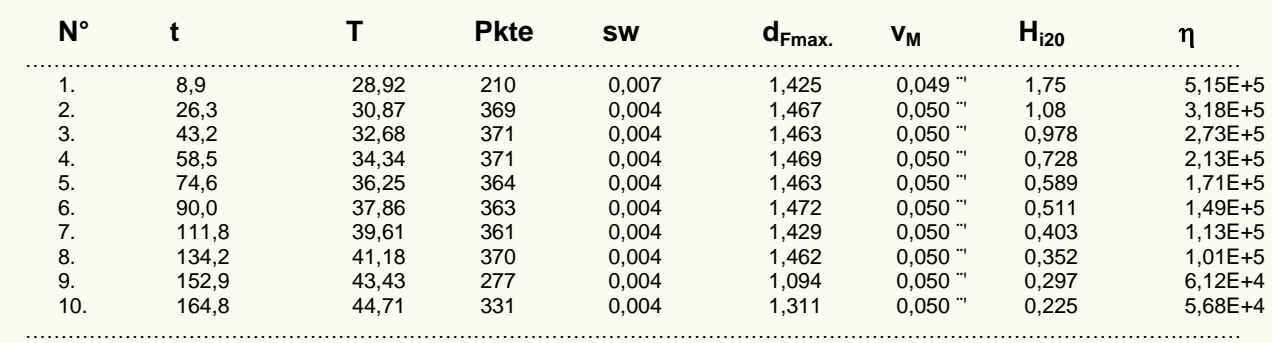

#### **Zusammenstellung grundlegender Daten zu den einzelnen Härtemesswerten, Tabelle 1:**

*Tabellenerläuterung: Mit t [min] wird der relative Zeitpunkt des Härtewertes mit Bezug auf die Startzeit ausgegeben und mit T [°C] die Temperatur, Pkte* gibt die den Kurvenzug beschreibende Anzahl an gültigen Kraft/Weg/Zeit-Messpunkten an, die im mittleren vertikalen Abstand *sw [mm] gemessen* wurden. Die Eindringtiefe der Nadel bei maximaler Kraft wird mit d<sub>Fmax</sub> [mm] angegeben; bei relativ 'harten' Messkurven wird die Tiefe um eine Stelle *genauer ausgegeben, um damit interpolierte Tiefenwerte zu kennzeichnen. Die mittlere Eindringgeschwindigkeit wird durch v<sup>M</sup> [mm/s] angegeben. Es werden Kennzeichnungen den Geschwindigkeitswerten beigeordnet:"¨" bedeutet eine dynamische Penetration, "·" eine (mehr) statische Messweise. zusätzlich zeigen die Zeichen " ',°,1,*3,<sup>3</sup>" eine in dieser Reihe zunehmende Ungleichförmigkeit der Geschwindigkeit an. Die Härte wird mit **H**<sub>i20</sub> [MPa/mm] *in dieser Reihe zunehmende Ungleichförmigkeit an. Die Härte wi angegeben - "IMETER-Härte nach Methode 20": Die Hi20 wird aus dem Quotienten der größten Messkraft, die in der Penetrationskurve auftritt, und der dazugehörigen Eindringtiefe dFmax und der Nadelfläche gebildet. Das Verhältnis des letzten Kraftmesswertes zur Eindringgeschwindigkeit v<sup>M</sup> sowie mit*  den geometrischen Verhältnissen wird verwendet (gemäß der Angaben im Abschnitt zum Systemaufbau), um die dynamische Viskosität η [Pa·s] zu *berechnen. -- Viskositätsbereiche zum Vergleich der Größenordnungen: Wasser 0.001, Glycerin 1, Honig 10, Bitumen 10<sup>8</sup> , Glas 10<sup>16</sup> [Pa·s].*

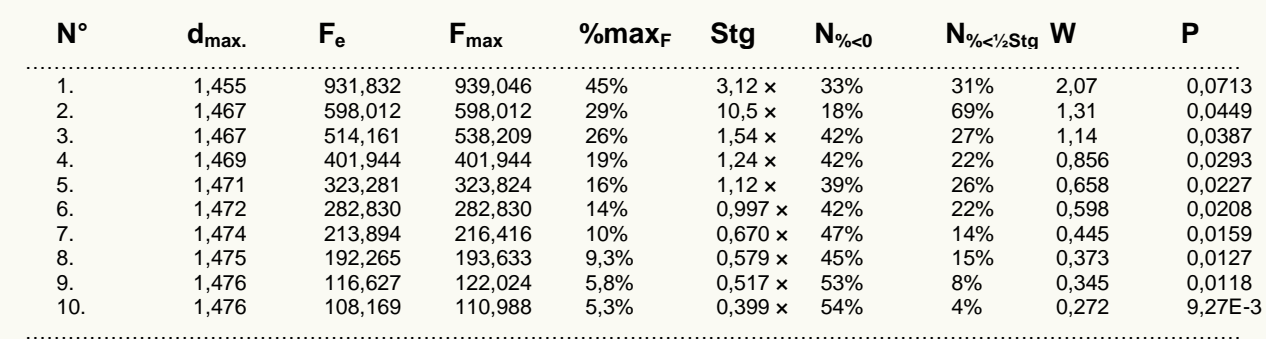

### **Zusätzliche Daten, Tabelle 2:**

*Tabellenerläuterung: dmax. [mm] bezeichenet den Endwert der Eindringtiefe, also die tiefste Eindringung; an dieser Stelle wird die Kraft F<sup>e</sup> [mN] gemessen (=> η-Berechnung). Fmax [mN] ist die größte aufgetretene Kraft (=> Hi20-Berechnung). %max<sup>F</sup> zeigt den Nutzanteil des maximal erzeugbaren Druckes bei dFmax an. Die mittlere Kurvensteigung in der jeweiligen Druck-Penetrations-Kurve wird mit Stg. gegeben. Die Größe Stg. [MPa/mm] ist ein*  H<sub>zo</sub> analoger Härteausdruck - jedoch als Mittelwert über den Gesamtverlauf mit Individualmerkmalen der Eindringkurven versehen. Als Kennzeichnung für<br>die in **Stg.** beinhaltete Wertestreuung sind die Zeichen " ',°,1,3,3,x" Kraftverlauf bei der Eindringung. Als zusätzliche Merkmale zur Klassifikation jeweiliger Penetrationskurven werdern mit N<sub>%<%</sub> und N<sub>%<%Stg</sub> zwei weitere *Kennzahlen berechnet. Negative Steigungswerte der Druckkurven (z.B. durch Einbrüche, Fliessgrenzen,Blasen) werden durch N%<0 mit dem Prozentsatz*  dieser Werte ausgewiesen. Die Spalte **N<sub>‱sug</sub> gi**bt den prozentualen Anteil von Kurvenpunkten mit unterdurchschnittlicher Steigung an. Große Werte z.B.<br>größer 50%, zeigen an, dass einige relativ hohe Steigungswerte auftret *leistung angegeben - die bis dFmax berechnet wird.*

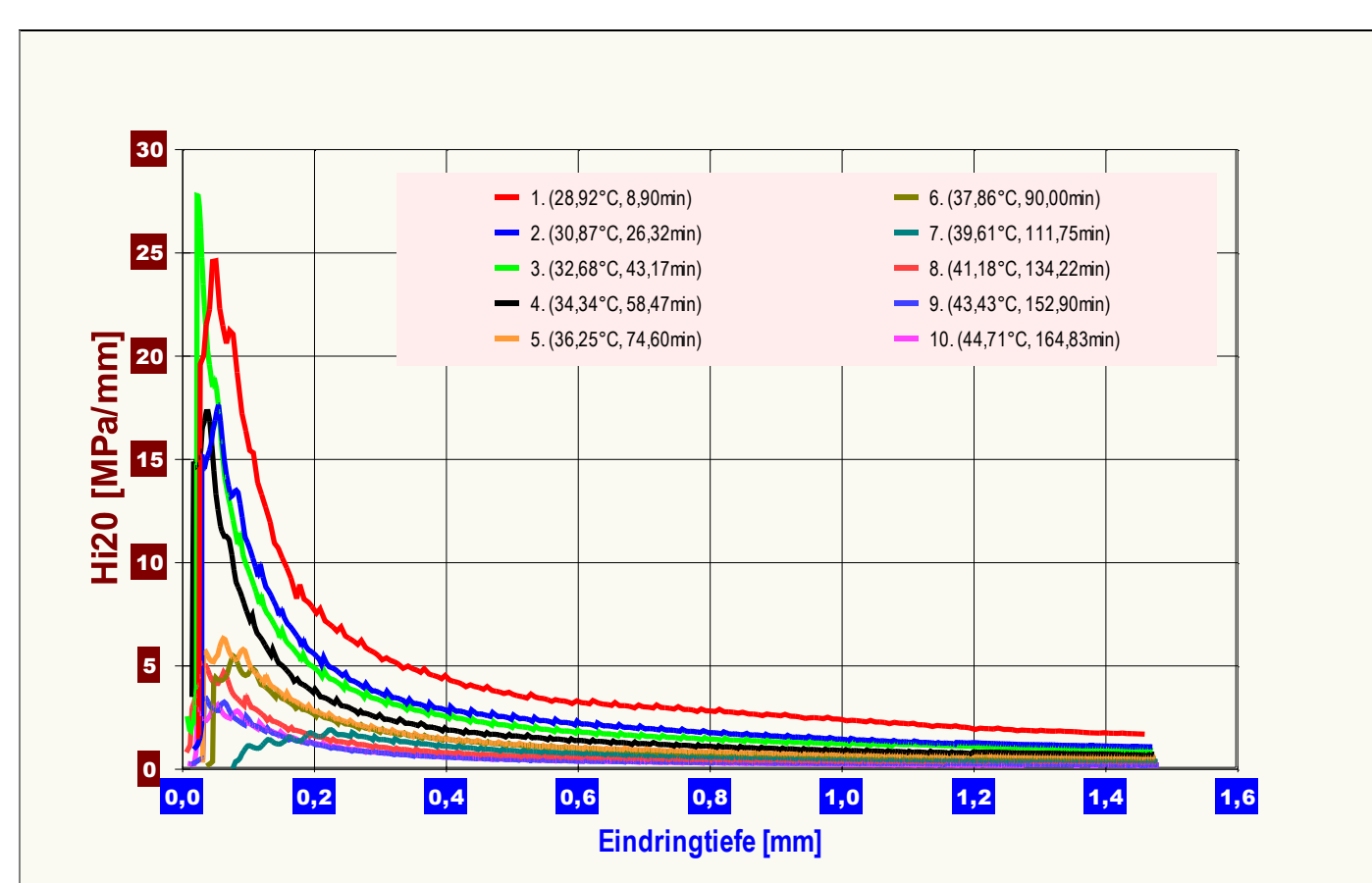

**Abbildung "Härte-Eindringtiefe"**: Die 4. Darstellungsart gibt die für jeden Punkt in jeder Eindringkurve berechnete Härte als H<sub>ae</sub>-Härte in Abhängigkeit<br>von der Eindringtiefe wieder. Jede einzelne Eindringung (Härtemess *der Kurvenverläufe: Insgesamt abfallende Kurvenverläufe entsprechen plastischen Verformungen und zeigen ggf. ein 'quasistationäres Fließen' an. Unstetige Anstiege oder Gefälle in den Graphen können Übergänge in härtere bzw. weichere Schichten anzeigen. Für rein elastische Vordringungen, die dem Federhärtemodell einer Druck- oder Zugfeder entsprechen (Hooksches Gesetz), ergeben sich waagerechte Verlaufsformen der Graphen. (Um dies anzuzeigen, müssen die Achsen linear skaliert werden.)*

#### **• Meldungen**

Partielle, negative Bewegstrecke im berechneten elastischen Versatz bei: 2560/42,7: 8 ([Datenzeit sec / Kurve bei min]: betroffene Werte).

*'Meldungen': Falls Besonderheiten auftreten, die sich mit der Auswertung herausstellen können, werden diese ggf. von der Software detektiert und hier*  zur Rückkopplung ausgegeben. Evtl. dienen diese Hinweise zur Korrektur der Abläufe und Angaben. Sie können bei der Bewertung und Einordnung der *Ergebnisse helfen.*

*In diesem Bericht werden nicht alle verfügbaren Diagramme ausgegeben. Sie können die Ausgabe der Grafiken durch Aktivierung der entsprechenden "Checkboxen" (unter der Registerkarte "Optionen") bewirken.* 

………………………………………………………………………………………………………………………………………………………

*Nicht angezeigte Charts: In der 2.Datengrafik, "Druck-Eindringtiefe", wird jede Penetrationskurve als Kraft-Weg-Diagramm abgebildet.*

*Berichtseinstellungen - aktivierte Ausgabeeinstellungen: Erläuterungstexte, detaillierte Ergebnisse, allgemeine Angaben, Bearbeitungshinweise, formatierte Tabellen, Prüfmittelüberwachung, Online-Protokoll, Status und Ausführungshinweise, Berichtseinstellungen, Authentifizierungen.*

*Beschränkte Informationsausgabe durch negierte Optionen: Audit-Trail, sensorische Zusatzdaten + IFG-Ereignisse werden nicht angezeigt. Wägewerte sind - wenn nicht anders ausgezeichnet - konventionelle Wägewerte (OIML); Temperaturangaben beziehen sich auf die Skala der ITS-90. Standardabweichungen: Verschiedentlich werden Regressionsfunktionen mit Standardabweichungen (s) bzw. Varianzen (s²) qualifiziert. Diese Streuungsangabe wird berechnet aus der Summe der Quadrate der Abweichungen der Einzelwerte zu dem berechneten Funktionswert (der dem Einzelwert entsprechen soll) dividiert durch die Anzahl der Werte weniger 1. Sofern nicht anders bezeichnet, werden für ±(Mess-)Unsicherheiten stets einfache Standardabweichungen - ohne Erweiterungsfaktoren - angegeben, d.h. die Überdeckung betrifft 67% der (empirischen) Werte.* 

*Form und Informationsfülle des Prüfberichts ist dadurch bedingt, dass Messdaten durch die zahlreichen Freiheitsgrade sehr vielgestaltig auftreten können. Die Variablen der Messung müssen vollständig dargestellt werden können, um verifizierbar zu sein. Vollständigkeit ist Voraussetzung für die Überprüfbarkeit und Haltbarkeit der Resultate sowie abgeleiteter Schlussfolgerungen. Nicht zuletzt erfordern einschlägige Bestimmungen (GxP, FDA cfr.11/21 etc.) zusammen mit schlicht zeitökonomischen Erwägungen diesen hiermit Großteils erledigten Aufwand. [Prüfberichte, wie dieser, werden dynamisch aus Metadaten erzeugt und benötigen daher sehr wenig Speicherplatz in der Datenbank]. Bei Routinemessungen und/oder für die evtl. parallel noch papieren geführte Ablage sollten die Prüfberichte zur Ressourcenschonung durch entsprechende Einstellungen der Formatier- und Ausgabeoptionen auf das Wesentliche gekürzt werden. Das ganze 'File', inklusive der zu Grunde liegenden Rohdaten, ist stets über die ID (hier Nummer 261, Datenbank imeter-Beispiele) auffindbar und als Referenz oder Vergleich nutzbar. Ggf. enthalten nachfolgend ausgegebene Informationen, je nach Einstellungen und Berichtsvorlage (Stil = 'standard-i2'), verschieden detaillierte Begleitinformationen, wie die Angaben zur Ausführung der Messung, den Audit-Trail und Hinweise zur Prüfmittelüberwachung.*

# Programm

Data createtd by execution of the IMPro *"MiniViskosimetrie"*, type 20/64. Messprogramm Abbruch von Benutzer (Zeile 41.) \_\_\_\_\_\_\_\_\_\_\_\_\_\_\_\_\_\_\_\_

………………………………………………………………………………………………………………………………………………………………

# **Prüfmittel**

Die Kraftmesseinrichtung (WZ224-CW) wurde zuletzt 20 Sekunden nach dem Beginn dieser Messung justiert.

………………………………………………………………………………………………………………………………………………………………

**IMETER ID16405542:** Systemdaten: Auflösung des Wägesystems 0,1 mg, Messunsicherheit<sup>\*)</sup> 0,2 mg, Dichte der Justiermasse<sup>\*)</sup> 8,000 g/cm<sup>3</sup>, Luftdichte vgl. Tabelle unten; Umrechnungen von Masse nach Kraft mit dem Wert 9,80754 m/sec² für die Fallbeschleunigung\*). Die Messauflösung der Temperaturmessung beträgt 0,01 K, die Unsicherheit<sup>\*)</sup> 0,03 K. Akquisitions-Softwareversion IMETER 4.1.129, LizenzN° \*3037-4759\*, Windows 5.1- Betriebssystem auf PC Ser.N°143431694 (C, iTop).

\*): *Die gekennzeichneten Angaben der Systemdaten können nachträglich angepasst werden - etwa um individuelle Messunsicherheiten durch den Messaufbau wirksam werden zu lassen. Änderungen auch an diesen Daten werden im Audit-Log protokolliert und können zurückgenommen werden.*

#### **eine Justierung der Wägezelle während der Messung:**

Zeit: 1,1 [min] Korrektur: -0,0003 [g]

*Die während der Messung automatisch ausgeführten Wägezellen-Justierungen sind mit relativem End-Zeitpunkt und korrigierter Abweichung oberhalb dokumentiert (die kompletten Kalibrier- und Justierprotokolle sind in der Datei 'imeter-Beispiele.cal' gesondert gespeichert).*

#### **meteorologische Angaben, Luftdichte:**

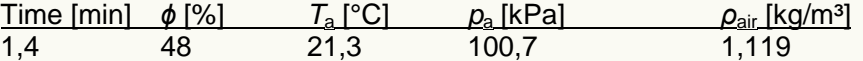

*Obige Zusammenstellung gibt die Aufzeichnung der Atmosphärendaten für den Aufstellort wieder; darin bedeuten ϕ relative Luftfeuchte (r.H.), T<sup>a</sup> Lufttemperatur und p<sup>a</sup> relativer Luftdruck, ρair die Luftdichte - Aus der Meereshöhe wird der absolute Luftdruck bestimmt und daraus die Luftdichte Luft berechnet.*

………………………………………………………………………………………………………………………………………………………………

eine (Vor-)Interpretation aus. Die Tabellendaten sind in Spalten *"Der automatische Bericht präsentiert die Datenlage und führt Tab-separiert und können somit sehr einfach z.B. in Excel weiteranalysiert werden.*

 *Jeder, der Messreihen zusammenfasst, forscht, auswertet, QS-Statistiken führt, kennt den Fall, dass manche Werte nicht ins Bild passen - Ausreißer? Die Dokumentation von Messungen, wie sie IMETER hier bietet, erlaubt es, sehr viel später noch die Plausibilität zu überprüfen. Das gibt Sicherheit und fördert Entdeckungen.*

*(Als eine charakteristische Stoffkennzahl für Wachse gilt die "Erstarrungstemperatur"bzw. der Bereich. Es bietet sich an, stattdessen einen bestimmten Viskositätswert dafür anzusetzen. So kann eine spezifische Temperatur einfacher und präziser angegeben werden, als es mit einem Erstarrungstemperatur-bereich möglich ist.)*

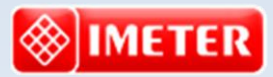

*Messtechnik - nachhaltig zusammengefasst*

#### **Intelligenter messen.**

- *[Feststoff-](http://www.imeter.de/imeter-methoden/dichte-spezifisches-gewicht/messung-der-feststoffdichte-/feststoffdichte.html) un[d Flüssigkeitsdichte,](http://www.imeter.de/imeter-methoden/dichte-spezifisches-gewicht.html) Ausdehungskoeffs.*
- *[Grenz-, Oberflächenspannung](http://www.imeter.de/imeter-methoden/oberflaechenspanung-und-grenzflaechenspannung.html) und [~Energie](http://www.imeter.de/imeter-methoden/kapillaritaet-kontaktwinkel-sorptivitaet.html)*
- *[Viskosität, Rheologie,](http://www.imeter.de/imeter-methoden/viskositaet-und-rheologie.html) [Konsistenz, Textur](http://www.imeter.de/component/content/article/25-haerte-aushaertezeit-textur-und-konsistenz/85-gillmore-m20c.html)*
- *[\(Aus-\)Härtungs](http://www.imeter.de/component/content/article/84-gillmore-m20b.html)zeit, [Porosität,](http://www.imeter.de/imeter-methoden/kapillaritaet-kontaktwinkel-sorptivitaet/washburn-gleichung.html) [Sorptivität](http://www.imeter.de/imeter-methoden/kapillaritaet-kontaktwinkel-sorptivitaet/methodenbeschreibung.html) u.v.a.*
- *[freie und spezifische](http://www.imeter.de/ad-hoc-messungen.html) [Automationen](http://www.imeter.de/imeter-methoden/autographie-und-freie-materialpruefungen.html)*

**©2016 IMETER/MSB Breitwieser MessSysteme Verantwortung: Michael Breitwieser, Morellstrasse 4, D-86159 Augsburg Tel. (+49/0)821/706450, Fax (0)821/7473489 [www.imeter.de](http://www.imeter.de/)**

> **IMETER** *-* **Dienstleistungen***: [www.imeter.de/adienstleistungen.html](http://www.imeter.de/adienstleistungen.html)*

*IMETER –* Härte/Viskosität von Bienenwachs in Temperaturabhängigkeit *- 7 -*

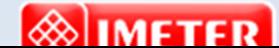

**©2016 IMETER/MSB Breitwieser MessSysteme**